## Resultant Vectors (Vector Addition) Graphical Method

Goal for this class:

- 1.To add/subtract vectors graphically
- 2. To find a resultant vector

Scale 1 cm = 1 m

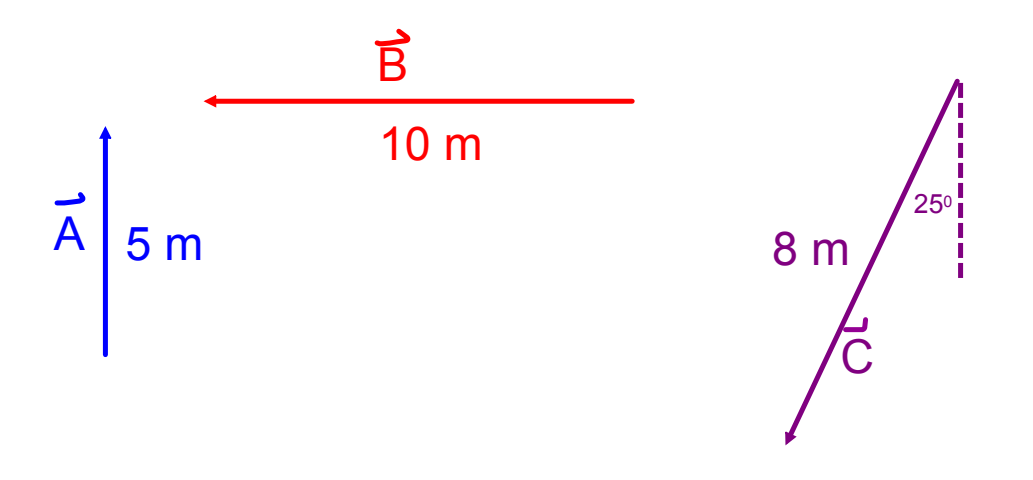

د<br>What would -A look like?

$$
-\frac{1}{A}
$$
  $\int_{m}^{L}$ 

What might  $A + B$  look like?

Scale 1 cm = 1 m  
\n
$$
\frac{10 m}{10 m}
$$
\n
$$
10 m
$$
\n
$$
10 m
$$
\n
$$
10 m
$$
\n
$$
10 m
$$
\n
$$
10 m
$$
\n
$$
10 m
$$
\n
$$
10 m
$$
\n
$$
10 m
$$
\n
$$
10 m
$$
\n
$$
10 m
$$
\n
$$
10 m
$$
\n
$$
10 m
$$
\n
$$
10 m
$$
\n
$$
10 m
$$
\n
$$
10 m
$$
\n
$$
10 m
$$
\n
$$
10 m
$$
\n
$$
10 m
$$
\n
$$
10 m
$$
\n
$$
10 m
$$
\n
$$
10 m
$$
\n
$$
10 m
$$
\n
$$
10 m
$$
\n
$$
10 m
$$
\n
$$
10 m
$$
\n
$$
10 m
$$
\n
$$
10 m
$$
\n
$$
10 m
$$
\n
$$
10 m
$$
\n
$$
10 m
$$
\n
$$
10 m
$$
\n
$$
10 m
$$
\n
$$
10 m
$$
\n
$$
10 m
$$
\n
$$
10 m
$$
\n
$$
10 m
$$
\n
$$
10 m
$$
\n
$$
10 m
$$
\n
$$
10 m
$$
\n
$$
10 m
$$
\n
$$
10 m
$$
\n
$$
10 m
$$
\n
$$
10 m
$$
\n
$$
10 m
$$
\n
$$
10 m
$$
\n
$$
10 m
$$
\n
$$
10 m
$$
\n
$$
10 m
$$
\n
$$
10 m
$$
\n
$$
10 m
$$
\n
$$
10 m
$$
\n
$$
10 m
$$
\n
$$
10 m
$$
\n
$$
10 m
$$
\n
$$
10 m
$$
\n
$$
10 m
$$
\n
$$
1
$$

What might 
$$
\vec{A} - \vec{B}
$$
 look like?  
\nwe can only add vectors but  
\n $\vec{A} - \vec{B} = \vec{A} + (-\vec{B})$ 

Scale 1 cm =  $1 m$ 

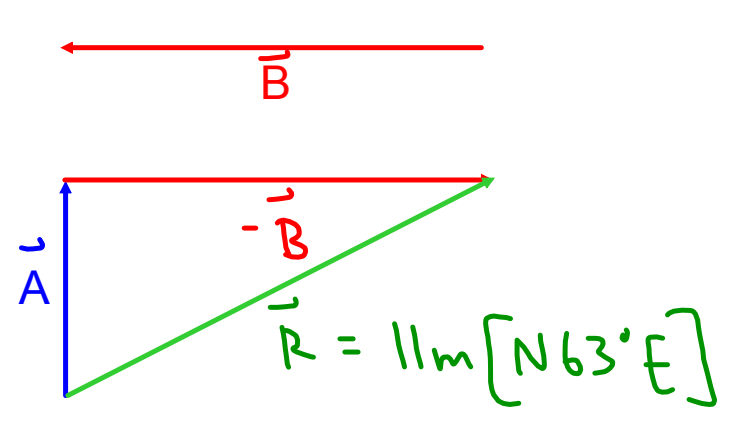

When you add two vectors together, the result is a new vector, called the **resultant**.

We can add vectors, graphically or algebraically.

Graphical method: Tip-to-tail

- place vectors tip-to-tail so that they form a continuous path

 draw new arrow, the **resultant**, from the start to the end of the path

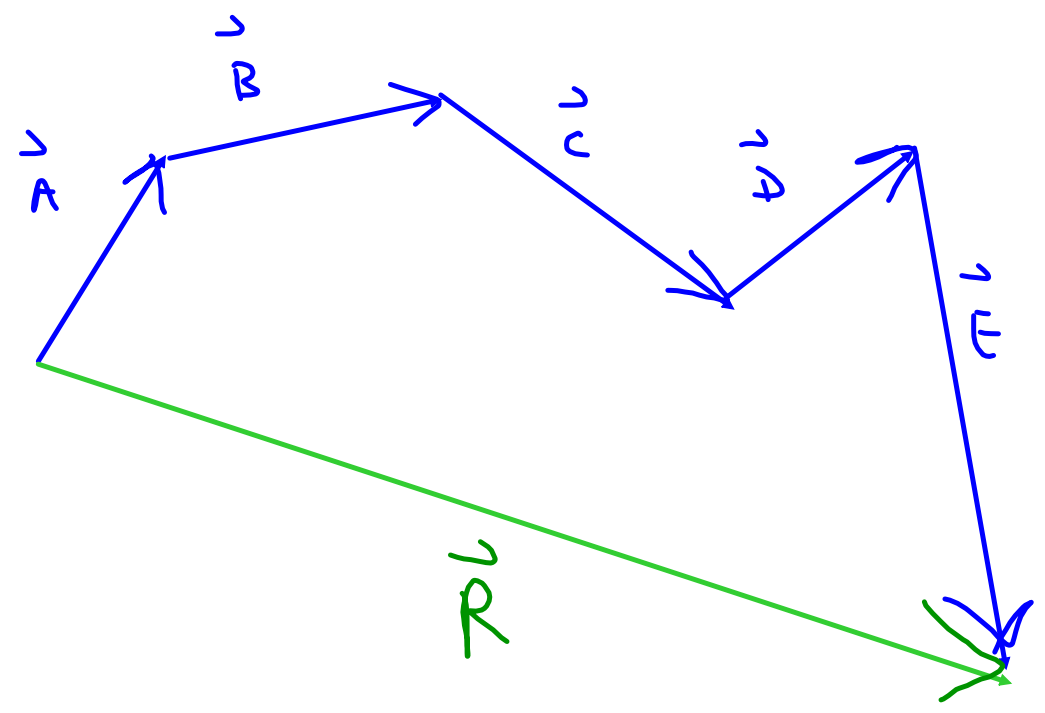

## Add 15 m [N15<sup>o</sup>E] and 20 m [W10<sup>o</sup>N].